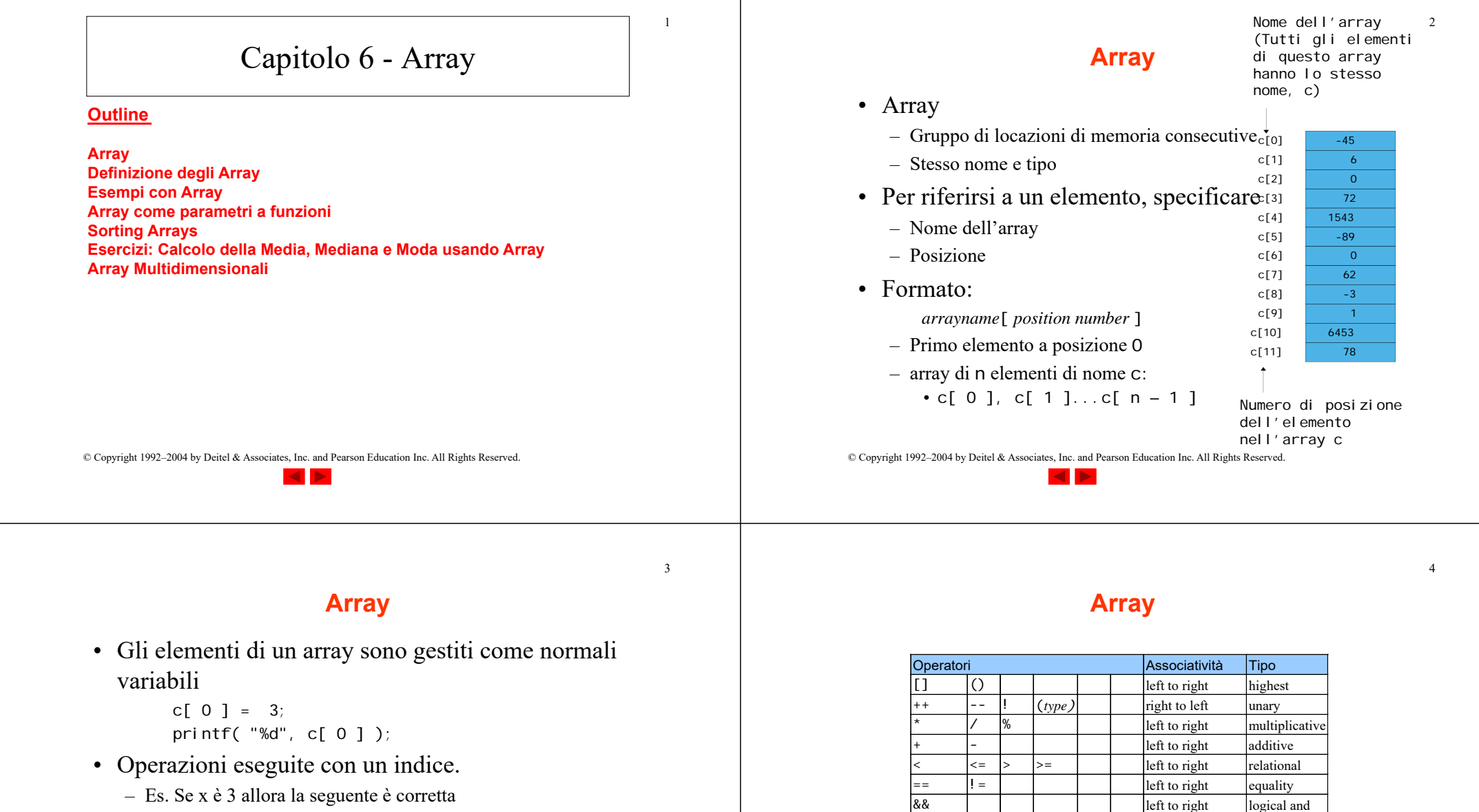

$$
c[ 5 - 2 ] == c[ 3 ] == c[ x ]
$$

**Fig. 6.2** Operator precedence.

left to right logical or  $\overline{\text{right to } }$  left conditional

left to right  $\sim$  comma

 $=$   $\begin{vmatrix} + \\ - \end{vmatrix}$  +  $=$   $\begin{vmatrix} + \\ - \end{vmatrix}$  /=  $\begin{vmatrix} \% \\ - \end{vmatrix}$   $\begin{vmatrix} + \\ - \end{vmatrix}$   $\begin{vmatrix} - \\ - \end{vmatrix}$  +  $\begin{vmatrix} - \\ - \end{vmatrix}$  +  $\begin{vmatrix} - \\ - \end{vmatrix}$  +  $\begin{vmatrix} - \\ - \end{vmatrix}$  +  $\begin{vmatrix} - \\ - \end{vmatrix}$  +  $\begin{vmatrix} - \\ - \end{vmatrix}$  +  $\begin{vmatrix} - \\ - \end{vmatrix$ 

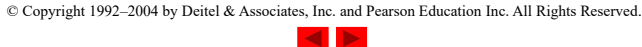

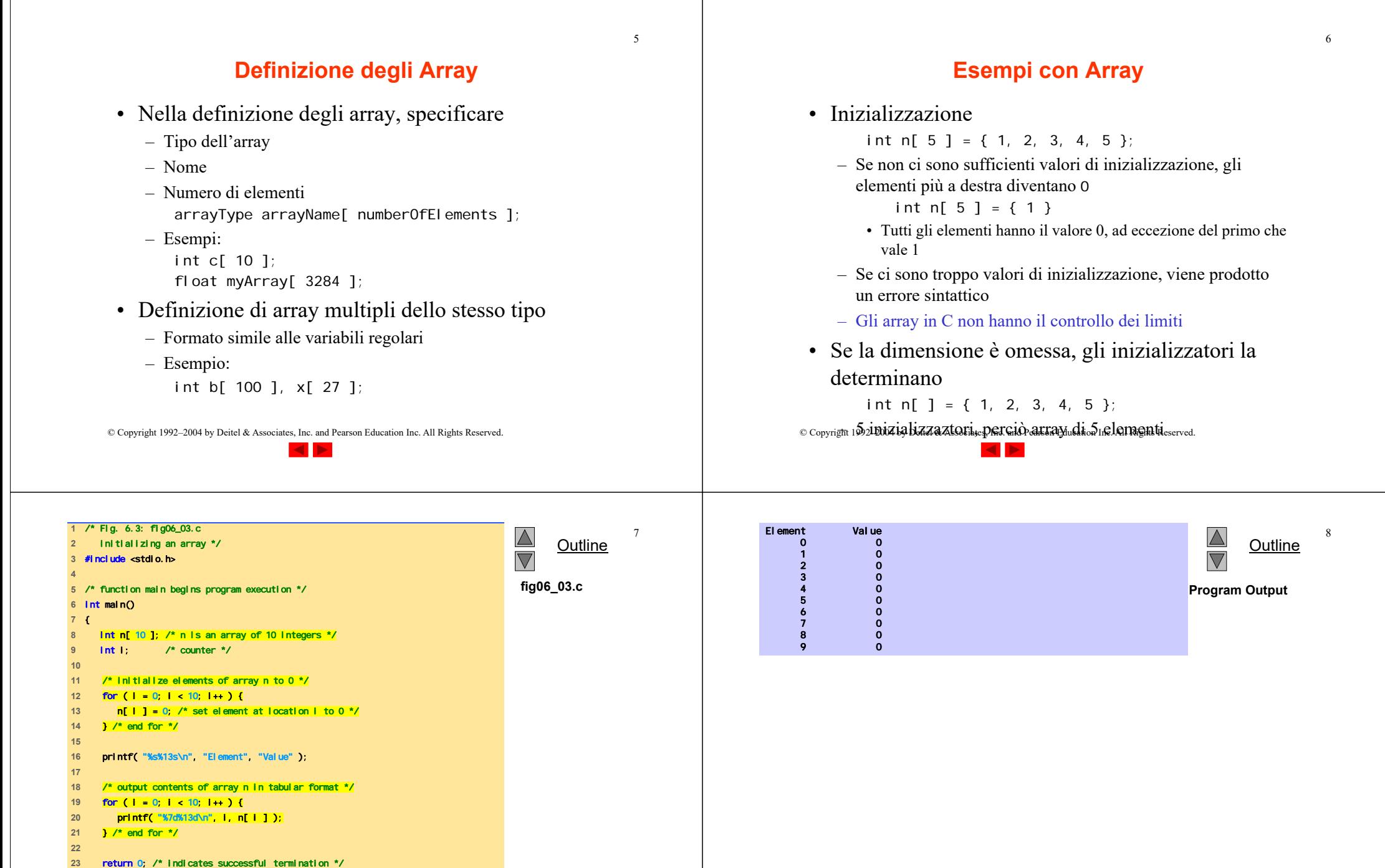

**24** 

**25** } /\* end main \*/

#### $\overline{9}$

### **Esempi con Array**

• Array di caratteri

60 37

- La stringa "first" è un array statico di caratteri
- Gli arrays di caratteri possono essere inizializzati usando stringhe di letterali
	- char string $1[] = "first";$
	- Il carattere Null ' \0' termina le stringhe
	- string1 ha 6 elementi
		- E' equivalente a

char string1[] = { 'f', 'i', 'r', 's', 't', '\0' };

- E' possibile accedere ai caratteri individuali string1[ 3 ] è il carattere 's'
- Il nome dell'array è l'indirizzo dell'array, dunque & non è richiesto nella scanf
	- scanf( "%s", string2 );
	- Legge i caratteri fino a quando non si incontra uno spazio bianco
- Attenzione: si può scrivere anche oltre i limiti di un array
- © Copyright 1992–2004 by Deitel & Associates, Inc. and Pearson Education Inc. All Rights Reserved.

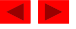

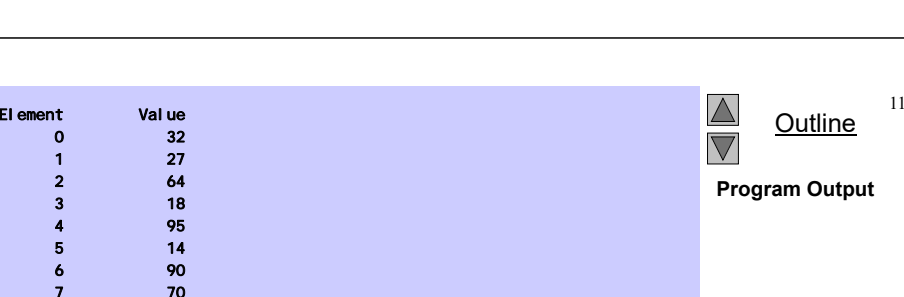

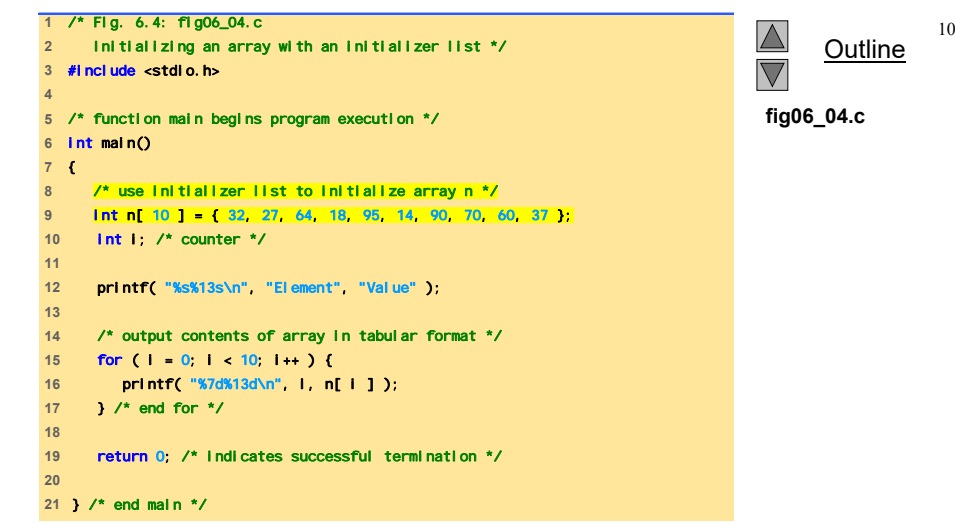

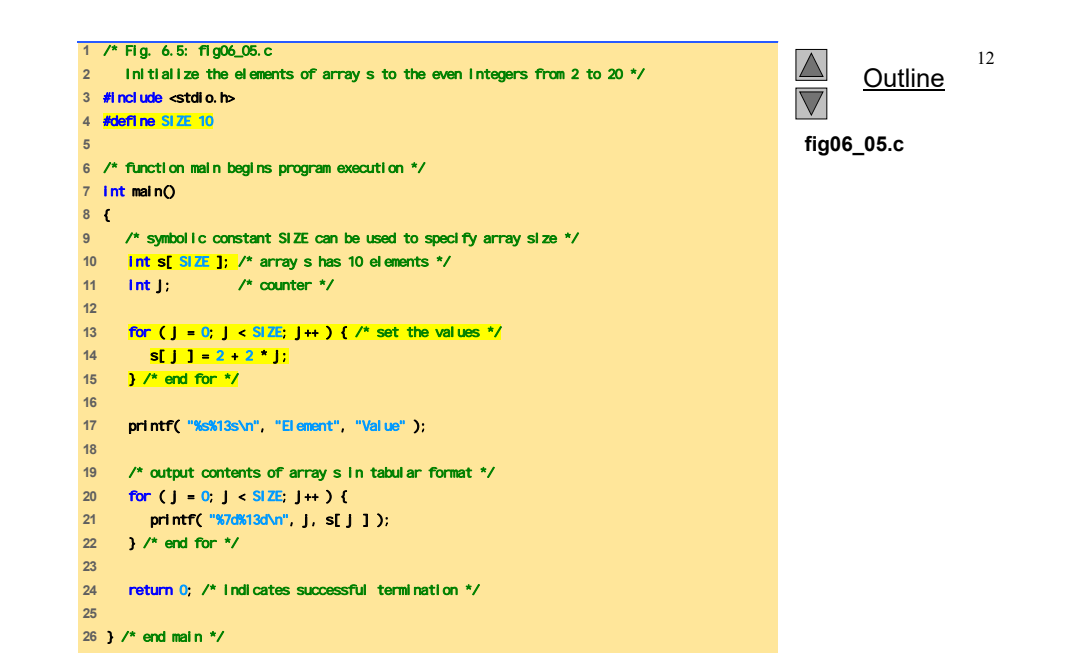

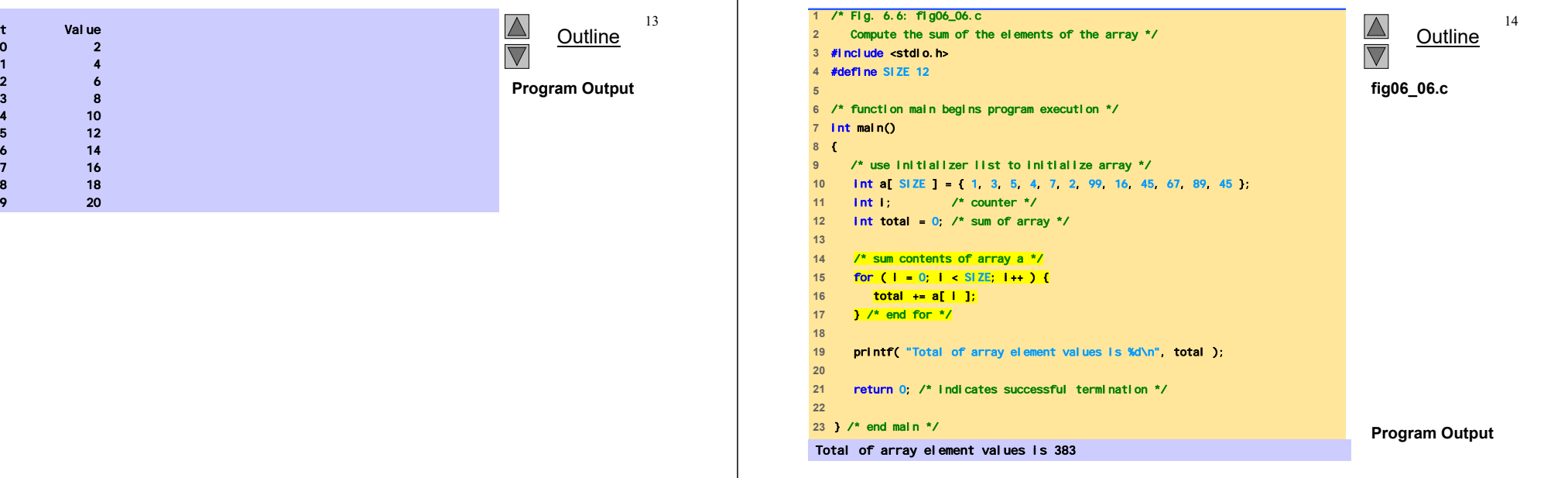

El ement

© Copyright 1992–2004 by Deitel & Associates, Inc. and Pearson Education Inc. All Rights Reserved.

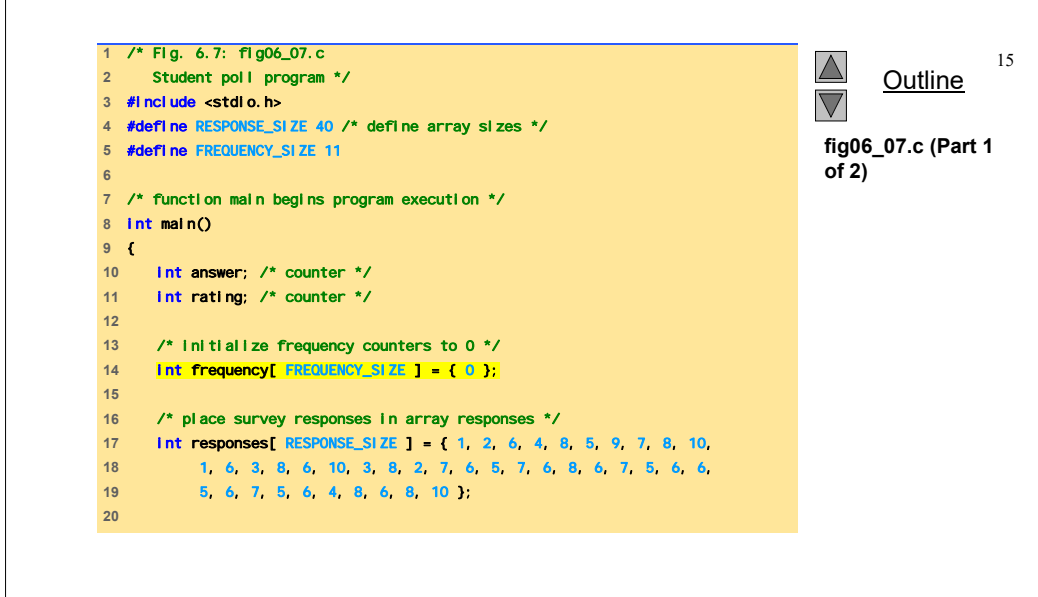

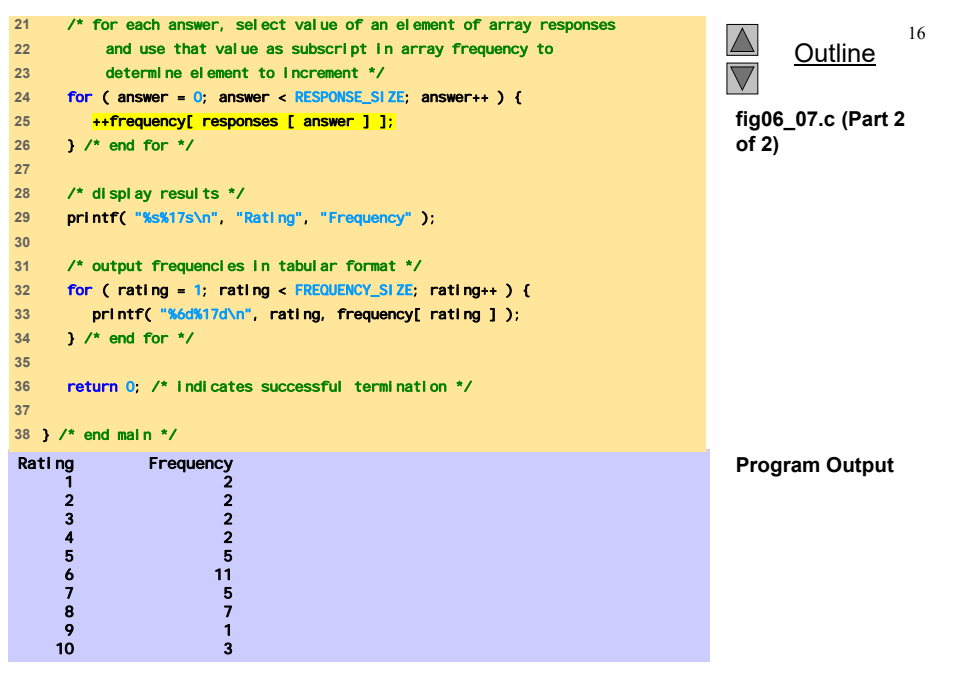

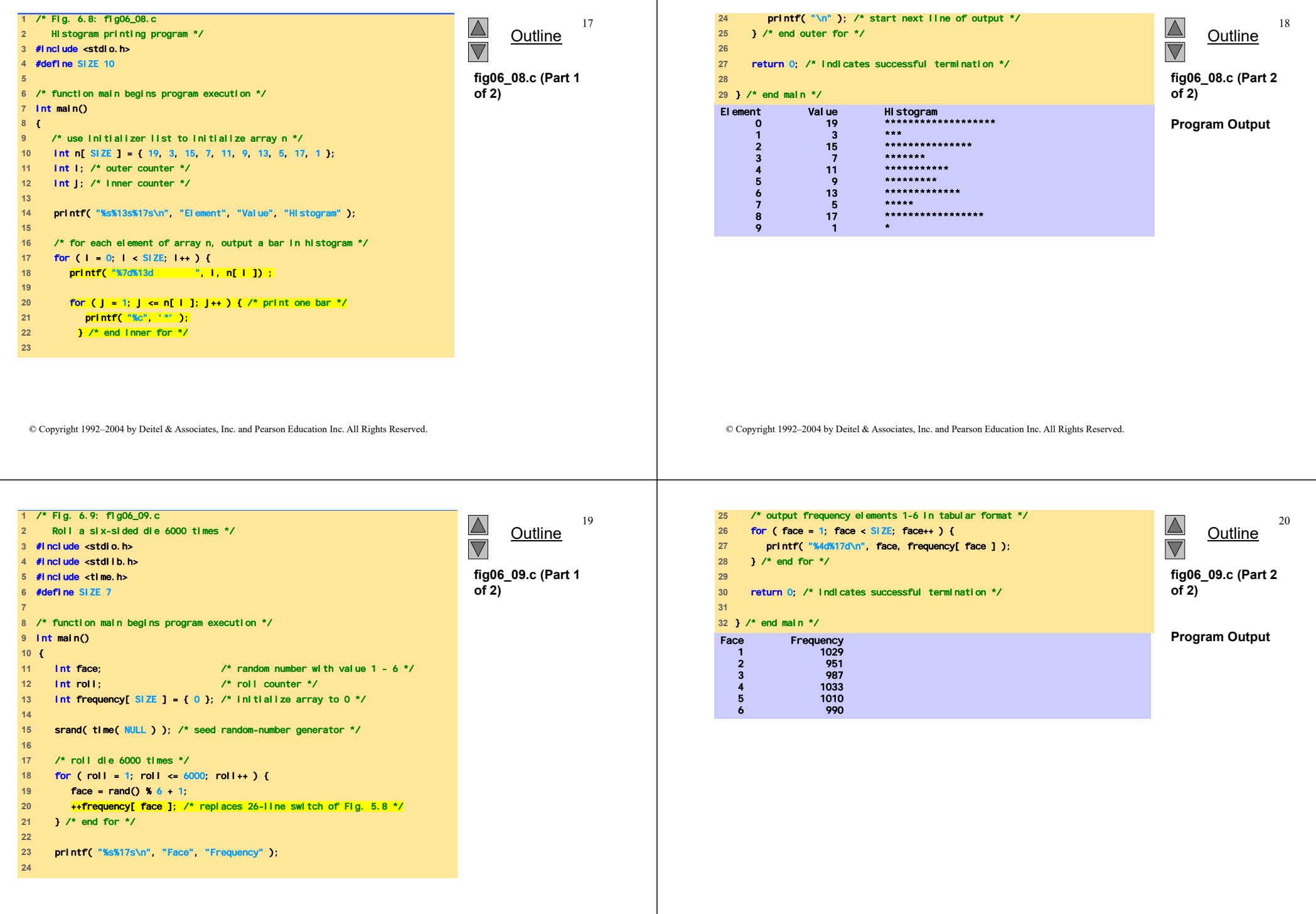

-1

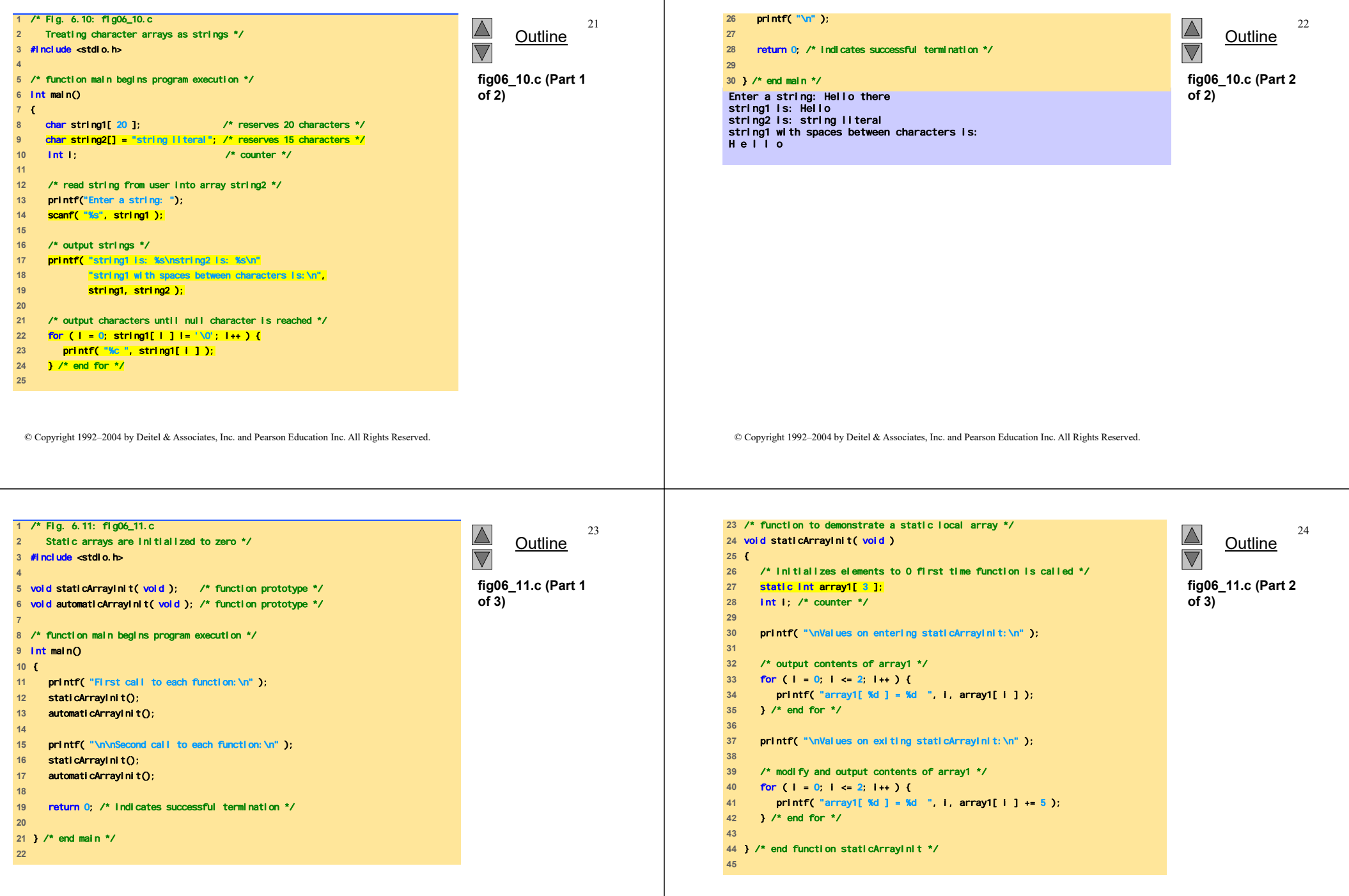

-1

![](_page_6_Figure_0.jpeg)

![](_page_6_Figure_1.jpeg)

Values on entering automaticArrayInit:  $array2[ 0 ] = 1$   $array2[ 1 ] = 2$   $array2[ 2 ] = 3$ Values on exiting automaticArrayInit:  $array2[ 0 ] = 6$  array2 $[ 1 ] = 7$  array2 $[ 2 ] = 8$ 

© Copyright 1992–2004 by Deitel & Associates, Inc. and Pearson Education Inc. All Rights Reserved.

© Copyright 1992–2004 by Deitel & Associates, Inc. and Pearson Education Inc. All Rights Reserved.

27

Outline

25

# **Array come parametri a funzioni**

- Passaggio di array
	- Per passare un array come argomento a una funzione, specificare il nome dell'array senza parentesi quadre

int myArray[ 24 ]; myFunction( myArray, 24 );

- La dimensione dell'array è in genere passata come ulteriore parametro
- Gli array sono passati per riferimento
- Il nome dell'array è l'indirizzo del suo primo elemento
- La funzione conosce dove l'array è memorizzato
	- Vengono modificate le posizioni originali in memoria
- Passaggio di elementi singoli dell'array
	- Passaggio per valore
	- Passare il nome con l'indice (i.e., myArray[ 3 ]) alla funzione

## **Array come parametri a funzioni**

• Prototipo di funzione

void modifyArray( int b[], int arraySize );

- I nomi dei parametri sono opzionali nel prototipo
	- int b[] potrebbe essere scritto int []
	- int arraySize potrebbe essere semplicemente int

![](_page_6_Picture_26.jpeg)

![](_page_7_Figure_0.jpeg)

![](_page_8_Picture_232.jpeg)

![](_page_8_Picture_3.jpeg)

![](_page_9_Picture_341.jpeg)

![](_page_10_Picture_392.jpeg)

- 1

} /\* end if \*/

![](_page_11_Picture_471.jpeg)

![](_page_11_Figure_2.jpeg)

© Copyright 1992–2004 by Deitel & Associates, Inc. and Pearson Education Inc. All Rights Reserved.

47

## **Array Multidimensionali**

- Array multidimensionali
	- $-$  Tabelle con righe e colonne (m x n array)
	- Come le matrici: specificare le righe, poi le colonne

![](_page_11_Figure_9.jpeg)

### **Array Multidimensionali**

- Inizializzazione
	- $-$  int b[ 2 ][ 2 ] = { { 1, 2 }, { 3, 4 } };
	- Inizializzatori raggruppati per righe tra parentesi graffe
	- Se non sufficienti, gli elementi non specificati sono settati a zero

int  $\text{b}$ [ 2 ][ 2 ] = { { 1 }, { 3, 4 } };

![](_page_11_Picture_472.jpeg)

1 2  $\overline{4}$ 

- Referenziazione degli elementi
	- Specificare la riga, poi la colonna  $printf('%d", b[0][1])$ ;

![](_page_12_Picture_406.jpeg)

![](_page_13_Picture_362.jpeg)

 $\mathbf{I}$